Документ подписан простой рисктронной трядись ВБРАЗОВАНИЯ И НАУКИ РОССИЙСКОЙ ФЕДЕРАЦИИ фио: Худире<del>деральное госу</del>дарственное бюджетное обра<mark>зовательное учреждение высшего образования</mark> "Курский государственный университет" Кафедра немецкой филологии (реорганизована) 08303ad8de1c60b987361de7085acb509ac3da143f415362ffaf0ee37e73fa19Информация о владельце: Должность: Ректор Дата подписания: 28.01.2021 12:02:30 Уникальный программный ключ:

УТВЕРЖДЕНО

протокол заседания Ученого совета от 24.04.2017 г., №10

# Рабочая программа дисциплины

# Практикум по автоматизации рабочего места учителя иностранного языка

Направление подготовки: 44.03.05 Педагогическое образование (с двумя профилями подготовки)

Профиль подготовки: Иноязычное образование: немецкий и второй иностранный языки

Квалификация: бакалавр

Факультет иностранных языков

Форма обучения: очная

Общая трудоемкость 43 ЕТ

экзамен(ы) 9 Виды контроля в семестрах:

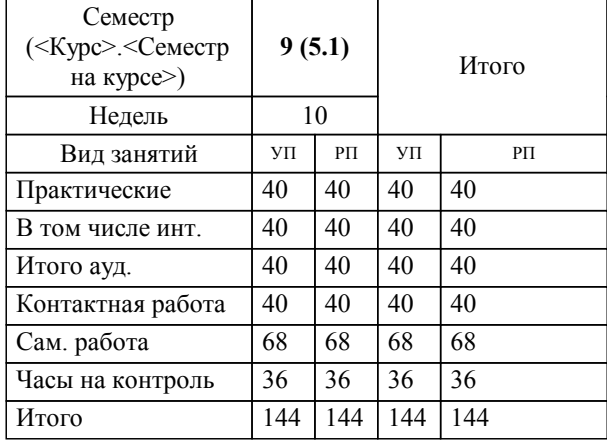

### **Распределение часов дисциплины по семестрам**

Рабочая программа дисциплины Практикум по автоматизации рабочего места учителя иностранного языка / сост. к.п.н. доцент Малыхин А.Е.; Курск. гос. ун-т. - Курск, 2017. - с.

Рабочая программа составлена в соответствии со стандартом, утвержденным приказом Минобрнауки России от 09 февраля 2016 г. № 91 "Об утверждении ФГОС ВО по направлению подготовки 44.03.05 Педагогическое образование (с двумя профилями подготовки) (уровень бакалавриата)" (Зарегистрировано в Минюсте РФ 02 марта 2016 г. № 41305)

Рабочая программа дисциплины "Практикум по автоматизации рабочего места учителя иностранного языка" предназначена для методического обеспечения дисциплины основной профессиональной образовательной программы по направлению подготовки 44.03.05 Педагогическое образование (с двумя профилями подготовки) профиль Иноязычное образование: немецкий и второй иностранный языки

Составитель(и):

к.п.н. доцент Малыхин А.Е.

© Курский государственный университет, 2017

УП: 44.03.05.08.1\_ФИЯ\_пбПедОН2И\_2017\_ПБо\_5.plm.xml стр. 3

**Современное оборудование,**

**и сервисы.**

**программные и сетевые приложения**

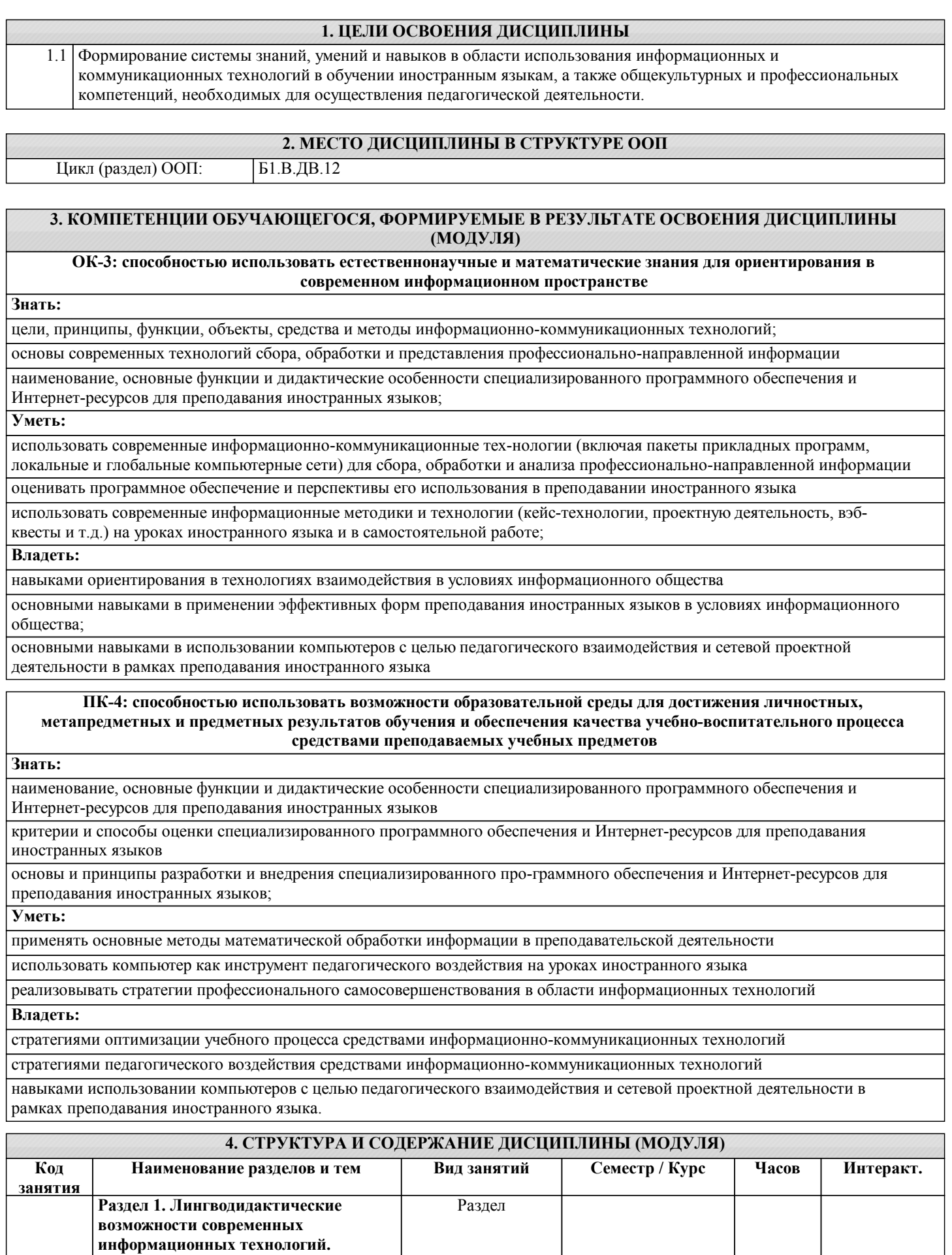

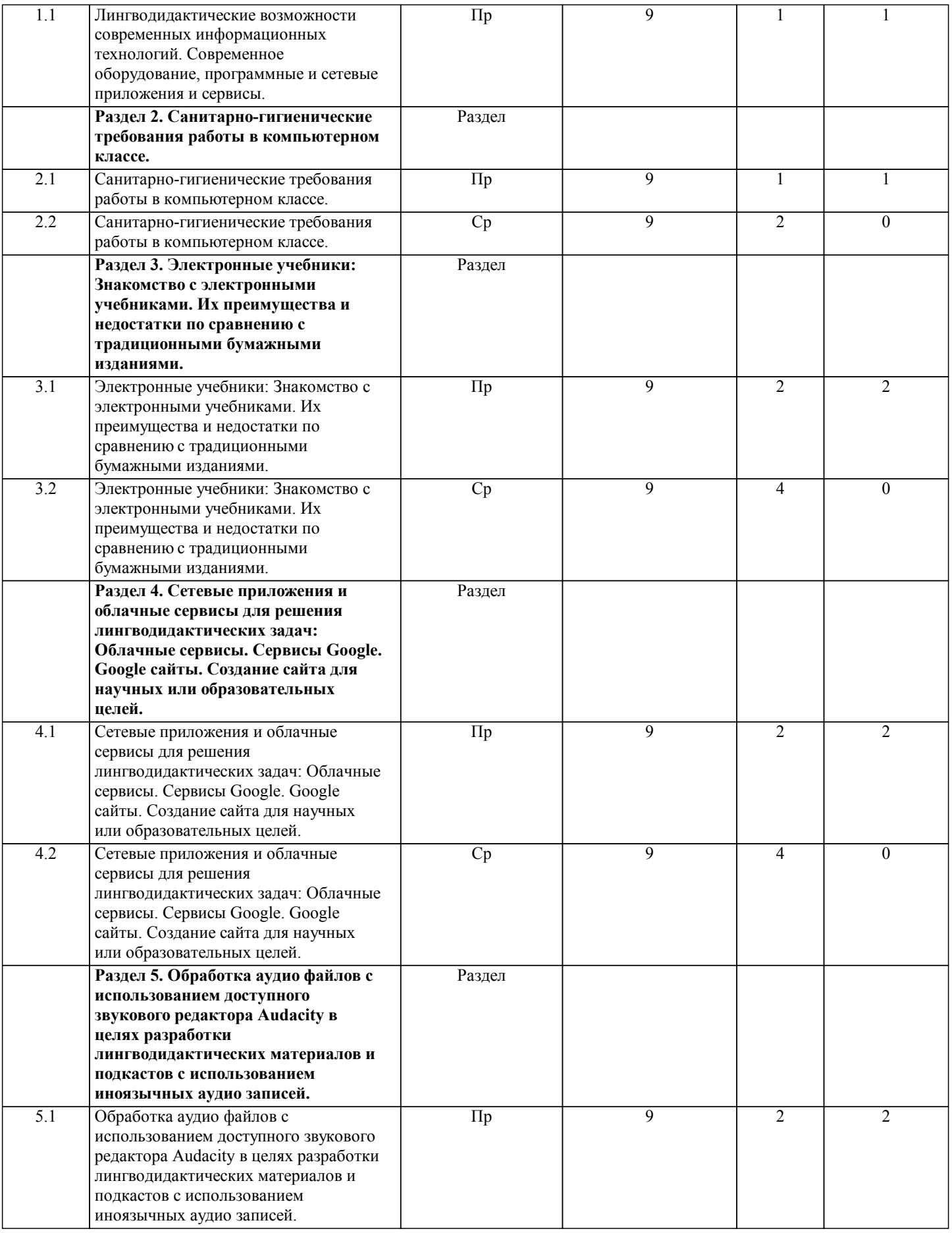

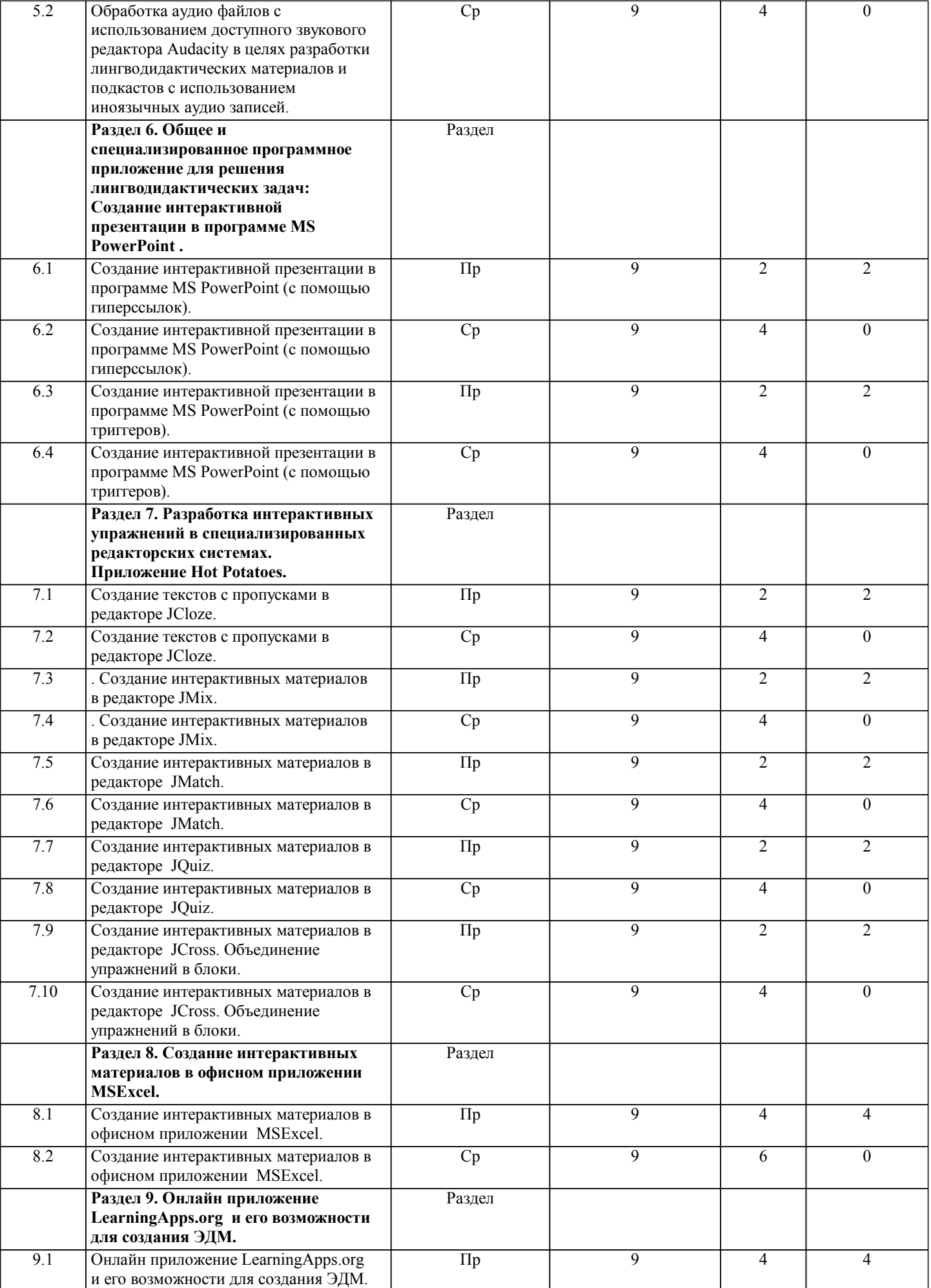

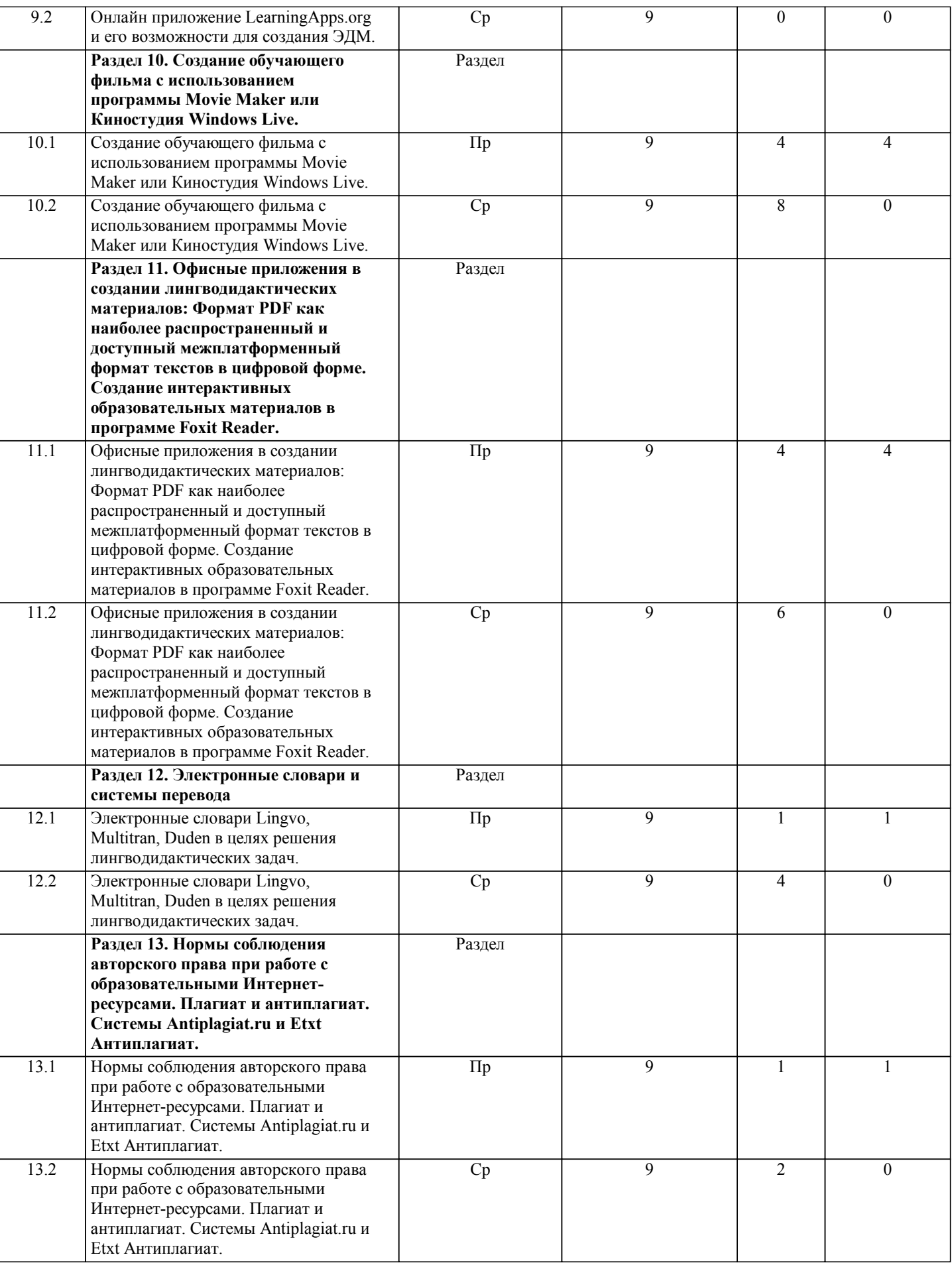

## **5. ФОНД ОЦЕНОЧНЫХ СРЕДСТВ**

**5.1. Контрольные вопросы и задания для текущей аттестации**

٦

Оценочные материалы для текущей аттестации одобрены протоколом №8 заседания кафедры немецкой филологии от 19.05.2017 г.

**5.2. Фонд оценочных средств для промежуточной аттестации**

Оценочные материалы для промежуточной аттестации одобрены протоколом №8 заседания кафедры немецкой филологии от 19.05.2017 г.

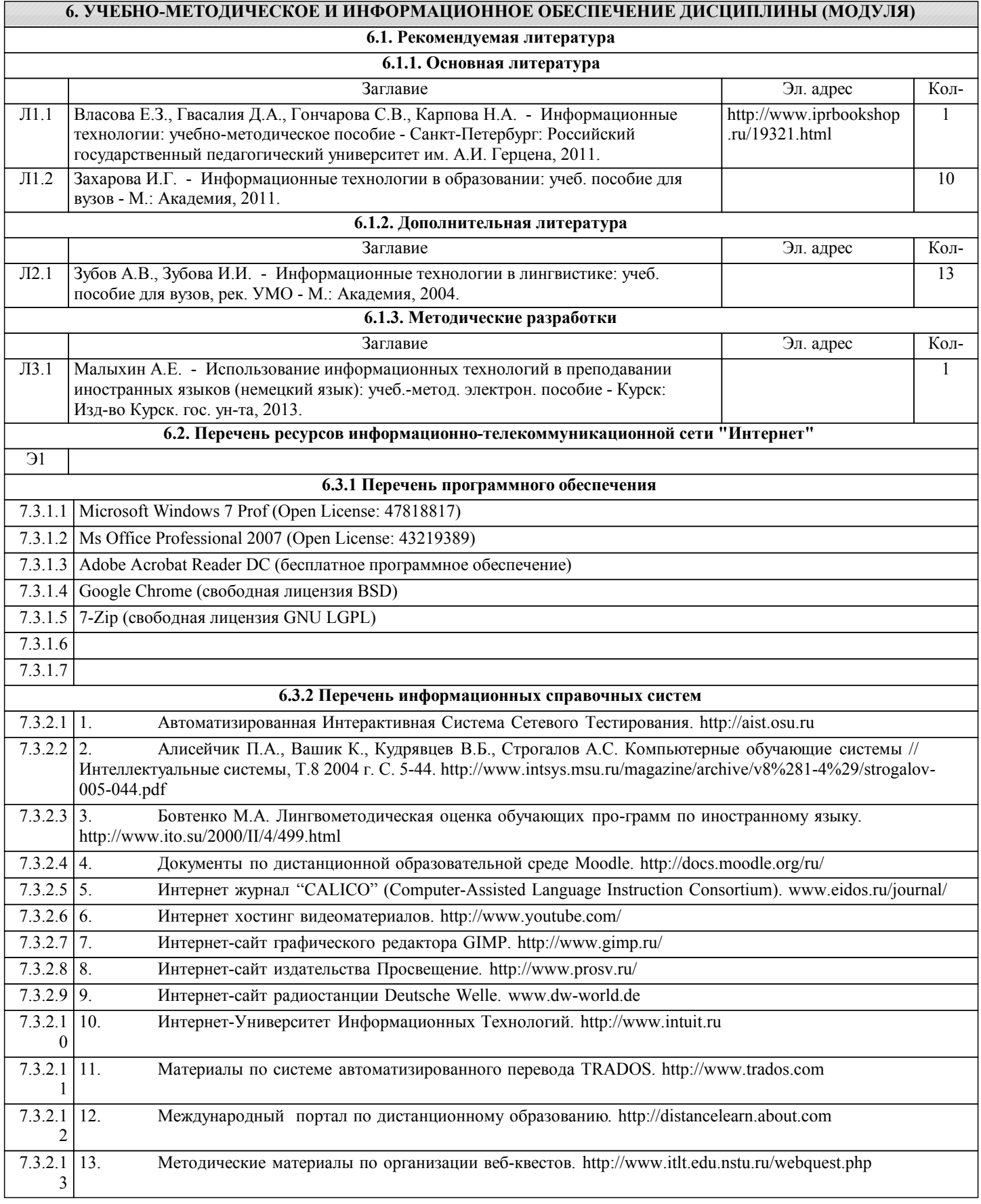

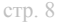

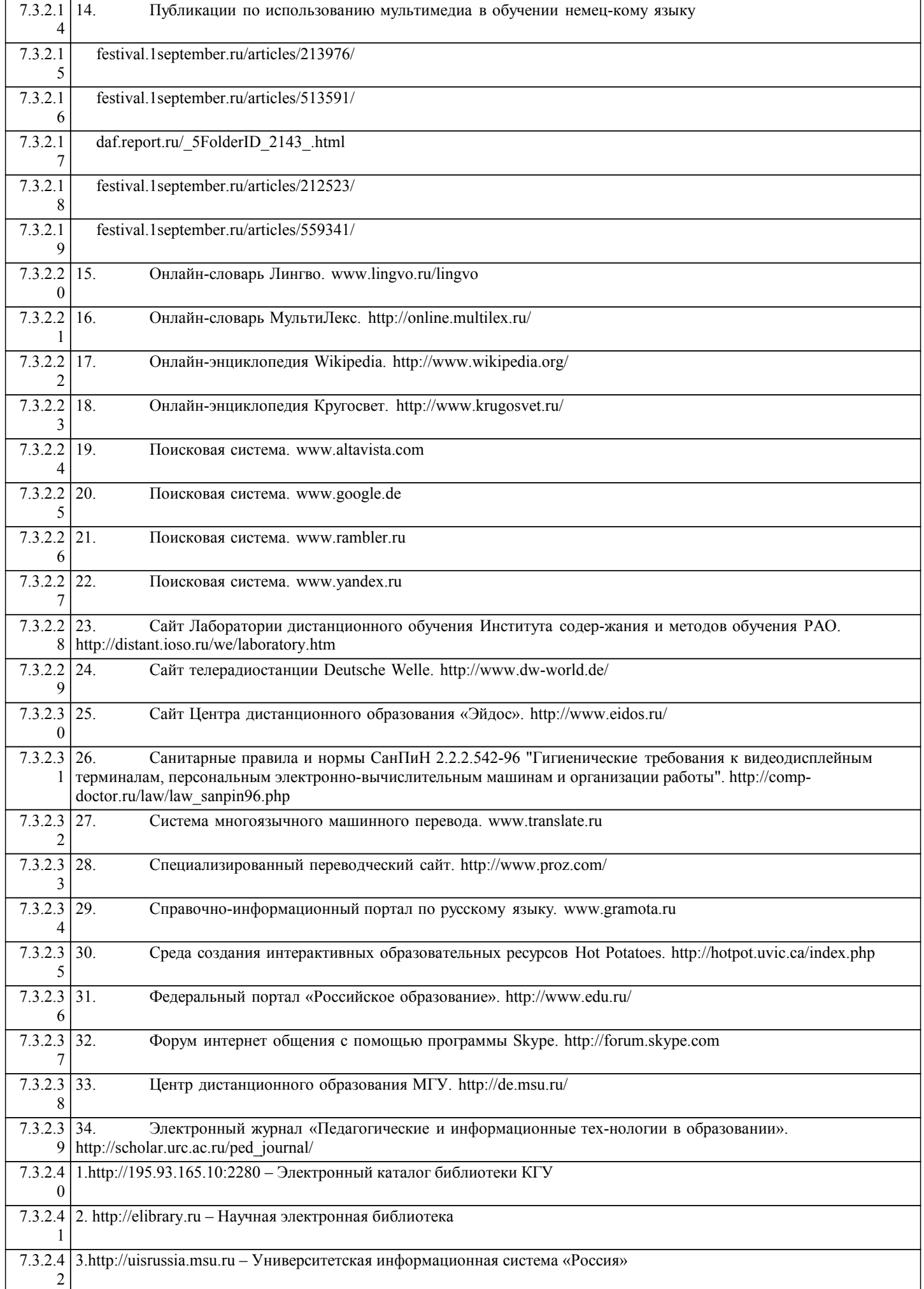

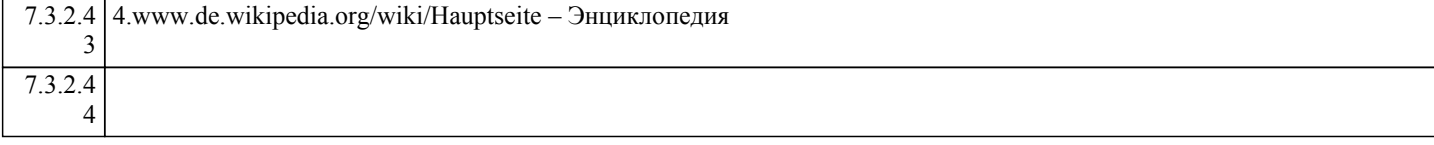

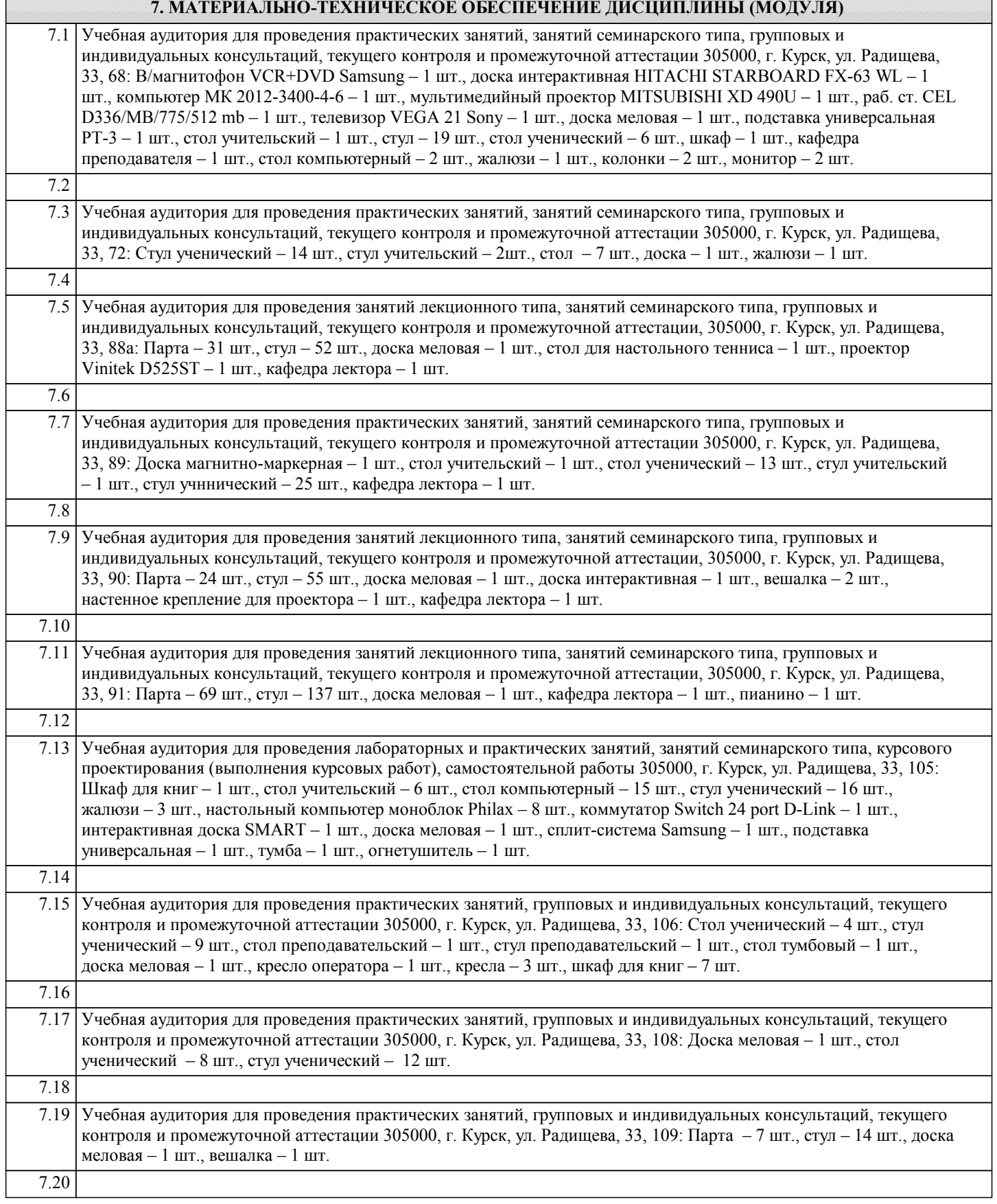

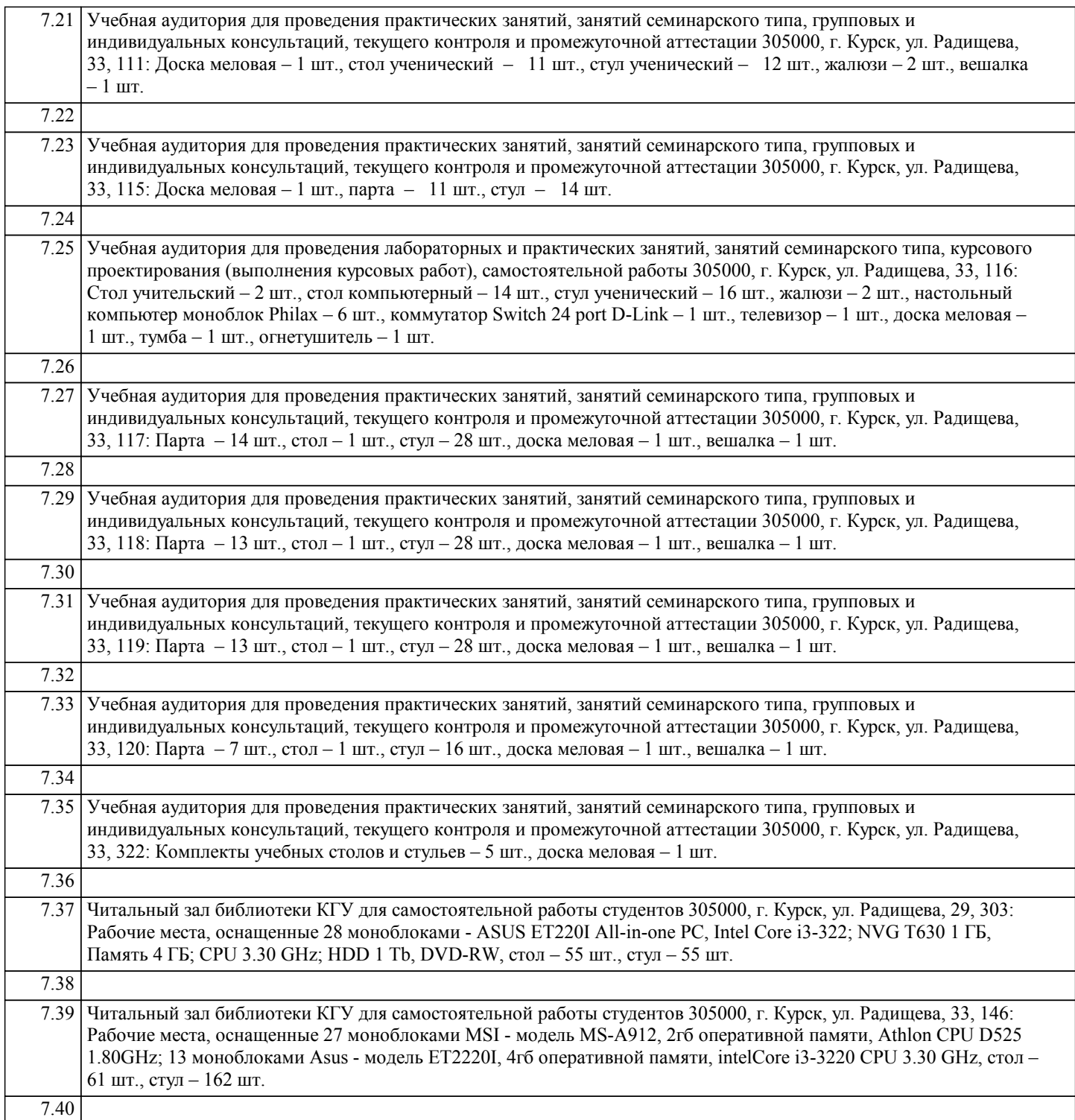

### **8. МЕТОДИЧЕСКИЕ УКАЗАНИЯ ДЛЯ ОБУЧАЮЩИХСЯ ПО ОСВОЕНИЮ ДИСЦИПЛИНЫ (МОДУЛЯ)**

Обучение по дисциплинам учебного плана по дисциплине «Практикум по автоматизации рабочего места учителя иностранного языка» подготовки предполагает изучение курса на аудиторных занятиях (практические и лабораторные работы) и самостоятельной работы студентов. Семинарские занятия дисциплины предполагают их проведение в различных формах с целью выявления полученных знаний, умений, навыков и компетенций с проведением контрольных мероприятий.

Подготовка к практическим занятиям и лабораторным работам:

- внимательно прочитайте материал лекций относящихся к данному семинарскому занятию, ознакомьтесь с учебным материалом по учебнику и учебным пособиям;

- выпишите основные термины;

- ответьте на контрольные вопросы по семинарским занятиям, готовьтесь дать развернутый ответ на каждый из вопросов; - уясните, какие учебные элементы остались для вас неясными и постарайтесь получить на них ответ заранее (до семинарского занятия) во время текущих консультаций преподавателя;

- готовиться можно индивидуально, парами или в составе малой группы, последние являются эффективными формами работы;

- рабочая программа дисциплины в части целей, перечню знаний, умений, терминов и учебных вопросов может быть использована вами в качестве ориентира в организации обучения.

#### Подготовка к экзамену (зачету).

К экзамену (зачету) необходимо готовится целенаправленно, регулярно, систематически и с первых дней обучения по данной дисциплине. Попытки освоить дисциплину в период зачётно-экзаменационной сессии, как правило, показывают не слишком удовлетворительные результаты. В самом начале учебного курса следует познакомится со следующей учебнометодической документацией:

- программой дисциплины;
- перечнем знаний и умений, которыми студент должен владеть;
- тематическими планами лекций, семинарских занятий;
- контрольными мероприятиями;
- учебником, учебными пособиями по дисциплине, а также электронными ресурсами;
- перечнем экзаменационных вопросов.

После этого у студентов должно сформироваться четкое представление об объеме и характере знаний и умений, которыми надо будет овладеть по дисциплине. Систематическое выполнение учебной работы на лекциях и семинарских занятиях позволит успешно освоить дисциплину и создать хорошую базу для сдачи экзамена (зачета).

#### Самостоятельная работа студентов

Получение углубленных знаний по дисциплине «Практикум по автоматизации рабочего места учителя иностранного языка» достигается за счет самостоятельной работы студентов - дополнительных часов к аудиторной работе. Выделяемые часы целесообразно использовать для знакомства с дополнительной научной литературой по проблематике дисциплины, анализа научных концепций и современных подходов к осмыслению рассматриваемых проблем. К самостоятельному виду работы студентов относится работа в библиотеках, в электронных поисковых системах и т.п. по сбору материалов, необходимых для проведения практических занятий или выполнения конкретных заданий преподавателя по изучаемым темам. Студенты могут установить электронный диалог с преподавателем, выполнять посредством него контрольные задания. В качестве оценочных средств на протяжении семестра используются тестовые задания.